## <충남대학교 WiFi 이용방법 안내>

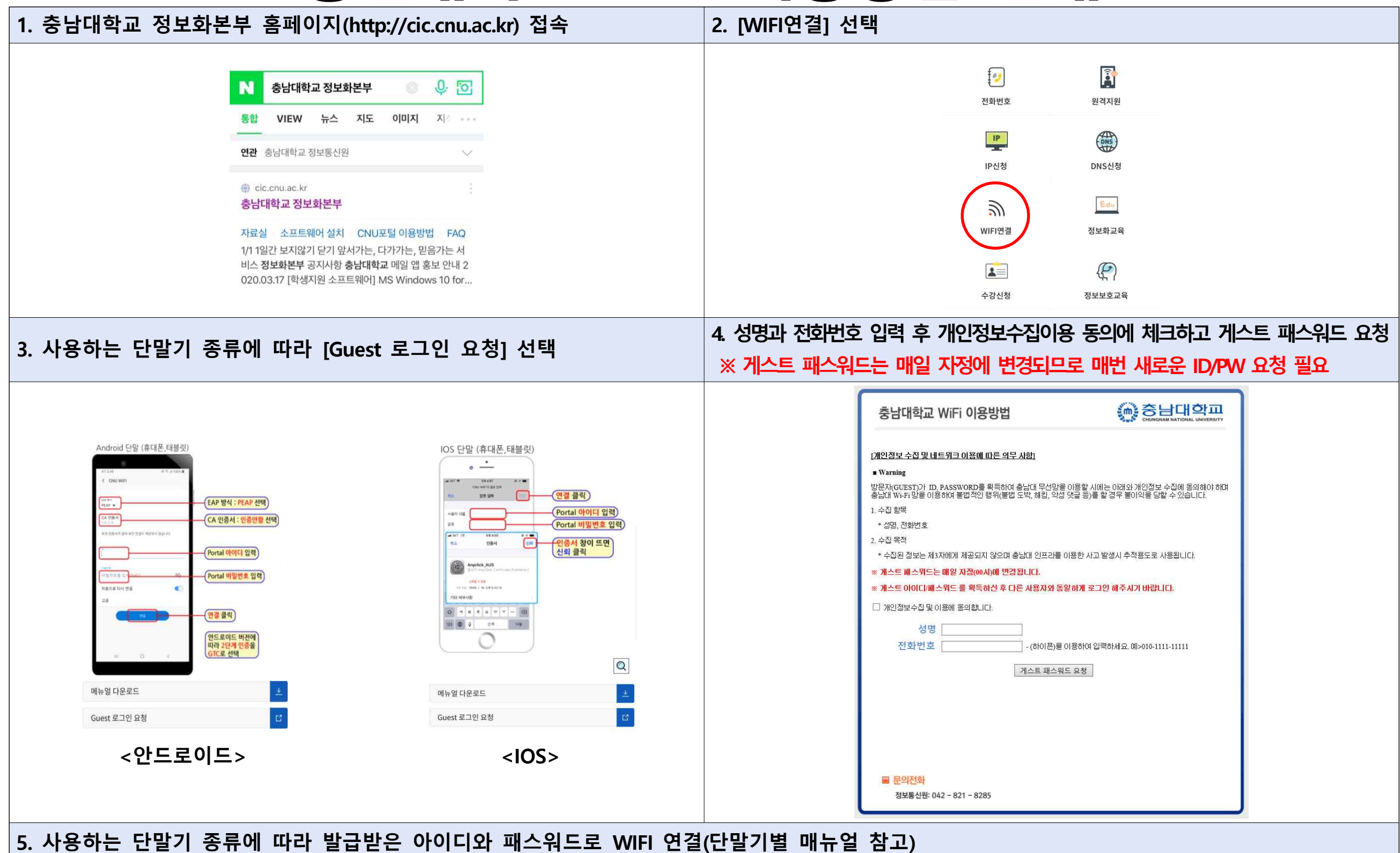